## How to use the Givergy tablet platform

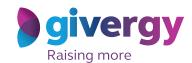

Pledge

Scroll through the pledge options

For more information and an image of each pledge simply tap your chosen item.

Sponsor Logo

Search pledge 10000- Education

1 Pledge \$10000- Education

2 Pledge \$50000 - Emergencies

55,7000 Amount Resed

3 Pledge \$10,0000 - Nutration

64,0075 Amount Resed

4 Pledge \$25,000 - Shelter

My 8 dd

Make your choice

Tap the 'Pledge' button. Don't forget to read the detailed description first.

Sponsor Logo

Prige \$1000-Education

Artest failed

Sponsor Logo

Artest failed

Sponsor Logo

In Prige \$1000-Education

In Prige \$1000-Education

In Prige \$1000-Education

Artest failed

Make Pledge

Make Pledge

Spivery

Spivery

Spivery

Select your name & create your pin

You create your 4-digit pin the first time you use the system.

If you are not on the system please tell the Givergy event staff, or tap 'Register'.

Charity Logo

Charity Logo

Charity Logo

Charity Logo

Charity Logo

Charity Logo

Charity Logo

Charity Logo

Charity Logo

Charity Logo

Charity Logo

Charity Logo

Charity Logo

Charity Logo

Charity Logo

Charity Logo

Charity Logo

Charity Logo

Charity Logo

Charity Logo

Charity Logo

Charity Logo

Charity Logo

Charity Logo

Charity Logo

Charity Logo

Charity Logo

Charity Logo

Charity Logo

Charity Logo

Charity Logo

Charity Logo

Charity Logo

Charity Logo

Charity Logo

Charity Logo

Charity Logo

Charity Logo

Charity Logo

Charity Logo

Charity Logo

Charity Logo

Charity Logo

Charity Logo

Charity Logo

Charity Logo

Charity Logo

Charity Logo

Charity Logo

Charity Logo

Charity Logo

Charity Logo

Charity Logo

Charity Logo

Charity Logo

Charity Logo

Charity Logo

Charity Logo

Charity Logo

Charity Logo

Charity Logo

Charity Logo

Charity Logo

Charity Logo

Charity Logo

Charity Logo

Charity Logo

Charity Logo

Charity Logo

Charity Logo

Charity Logo

Charity Logo

Charity Logo

Charity Logo

Charity Logo

Charity Logo

Charity Logo

Charity Logo

Charity Logo

Charity Logo

Charity Logo

Charity Logo

Charity Logo

Charity Logo

Charity Logo

Charity Logo

Charity Logo

Charity Logo

Charity Logo

Charity Logo

Charity Logo

Charity Logo

Charity Logo

Charity Logo

Charity Logo

Charity Logo

Charity Logo

Charity Logo

Charity Logo

Charity Logo

Charity Logo

Charity Logo

Charity Logo

Charity Logo

Charity Logo

Charity Logo

Charity Logo

Charity Logo

Charity Logo

Charity Logo

Charity Logo

Charity Logo

Charity Logo

Charity Logo

Charity Logo

Charity Logo

Charity Logo

Charity Logo

Charity Logo

Charity Logo

Charity Logo

Charity Logo

Charity Logo

Charity Logo

Charity Logo

Charity Logo

Charity Logo

Charity Logo

Charity Logo

Charity Logo

Charity Logo

Charity Logo

Charity Logo

Enter your pledge

Enter the amount you would like to pledge and then tap 'Anonymous' or 'Confirm' to submit.

Charity Logo

I Produce \$1000 - Education

Anouve \*\*Enter Pledge Amount

| University Logo
| Anouve \*\*Education | Anouve \*\*Education | Anouve \*\*Education | Anouve \*\*Education | Anouve \*\*Education | Anouve \*\*Education | Anouve \*\*Education | Anouve \*\*Education | Anouve \*\*Education | Anouve \*\*Education | Anouve \*\*Education | Anouve \*\*Education | Anouve \*\*Education | Anouve \*\*Education | Anouve \*\*Education | Anouve \*\*Education | Anouve \*\*Education | Anouve \*\*Education | Anouve \*\*Education | Anouve \*\*Education | Anouve \*\*Education | Anouve \*\*Education | Anouve \*\*Education | Anouve \*\*Education | Anouve \*\*Education | Anouve \*\*Education | Anouve \*\*Education | Anouve \*\*Education | Anouve \*\*Education | Anouve \*\*Education | Anouve \*\*Education | Anouve \*\*Education | Anouve \*\*Education | Anouve \*\*Education | Anouve \*\*Education | Anouve \*\*Education | Anouve \*\*Education | Anouve \*\*Education | Anouve \*\*Education | Anouve \*\*Education | Anouve \*\*Education | Anouve \*\*Education | Anouve \*\*Education | Anouve \*\*Education | Anouve \*\*Education | Anouve \*\*Education | Anouve \*\*Education | Anouve \*\*Education | Anouve \*\*Education | Anouve \*\*Education | Anouve \*\*Education | Anouve \*\*Education | Anouve \*\*Education | Anouve \*\*Education | Anouve \*\*Education | Anouve \*\*Education | Anouve \*\*Education | Anouve \*\*Education | Anouve \*\*Education | Anouve \*\*Education | Anouve \*\*Education | Anouve \*\*Education | Anouve \*\*Education | Anouve \*\*Education | Anouve \*\*Education | Anouve \*\*Education | Anouve \*\*Education | Anouve \*\*Education | Anouve \*\*Education | Anouve \*\*Education | Anouve \*\*Education | Anouve \*\*Education | Anouve \*\*Education | Anouve \*\*Education | Anouve \*\*Education | Anouve \*\*Education | Anouve \*\*Education | Anouve \*\*Education | Anouve \*\*Education | Anouve \*\*Education | Anouve \*\*Education | Anouve \*\*Education | Anouve \*\*Education | Anouve \*\*Education | Anouve \*\*Education | Anouve \*\*Education | Anouve \*\*Education | Anouve \*\*Educat

Accepted!

You will be informed that your pledge has been accepted.

Thank you, your pledge of \$1,000 was accepted.

Penter Agent Continue

Rever State

Accepted!

Penter Agent Continue

Rever State

Rever State

Rever State

Rever State

Rever State

Rever State

Rever State

Rever State

Rever State

Rever State

Rever State

Rever State

Rever State

Rever State

Rever State

Rever State

Rever State

Rever State

Rever State

Rever State

Rever State

Rever State

Rever State

Rever State

Rever State

Rever State

Rever State

Rever State

Rever State

Rever State

Rever State

Rever State

Rever State

Rever State

Rever State

Rever State

Rever State

Rever State

Rever State

Rever State

Rever State

Rever State

Rever State

Rever State

Rever State

Rever State

Rever State

Rever State

Rever State

Rever State

Rever State

Rever State

Rever State

Rever State

Rever State

Rever State

Rever State

Rever State

Rever State

Rever State

Rever State

Rever State

Rever State

Rever State

Rever State

Rever State

Rever State

Rever State

Rever State

Rever State

Rever State

Rever State

Rever State

Rever State

Rever State

Rever State

Rever State

Rever State

Rever State

Rever State

Rever State

Rever State

Rever State

Rever State

Rever State

Rever State

Rever State

Rever State

Rever State

Rever State

Rever State

Rever State

Rever State

Rever State

Rever State

Rever State

Rever State

Rever State

Rever State

Rever State

Rever State

Rever State

Rever State

Rever State

Rever State

Rever State

Rever State

Rever State

Rever State

Rever State

Rever State

Rever State

Rever State

Rever State

Rever State

Rever State

Rever State

Rever State

Rever State

Rever State

Rever State

Rever State

Rever State

Rever State

Rever State

Rever State

Rever State

Rever State

Rever State

Rever State

Rever State

Rever State

Rever State

Rever State

Rever State

Rever State

Rever State

Rever State

Rever State

Rever State

Rever State

Rever State

Rever State

Watch the screens

All screens around the room will be updated instantly with the 'New pledge' message.

Sponsor Givergy Fundraising Gala givergy

New Pledge!

Abbey Willis

Table 10

Pledge 1 - \$1,000

Pledge 1 - \$1,000

Pledge 1 - \$1,000